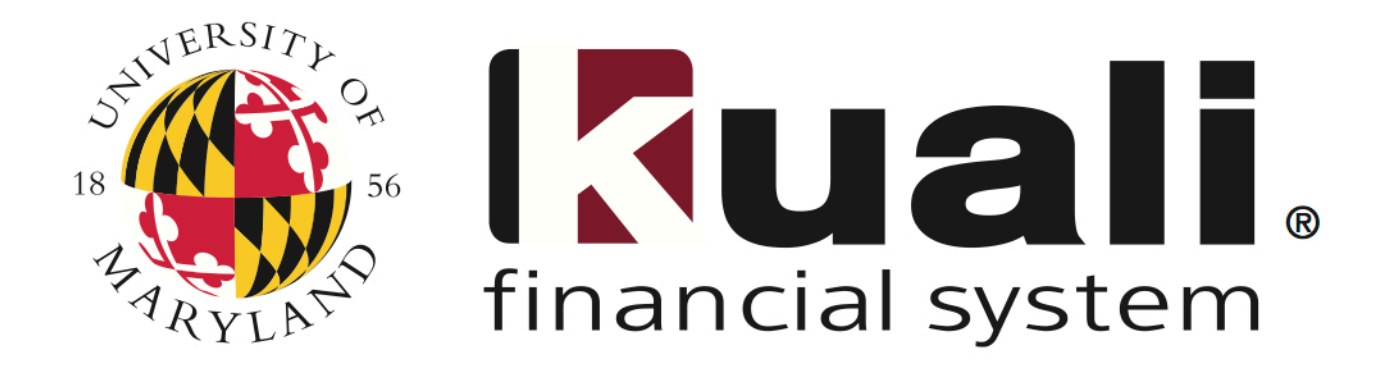

# **Training**

### **Using KFS UPK Online Tutorials**

**Completed by:** David Garcia

**Date:** March 21, 2014

#### **REVISION LOG**

This document is under version control. The current version can be found in the footer of the document.

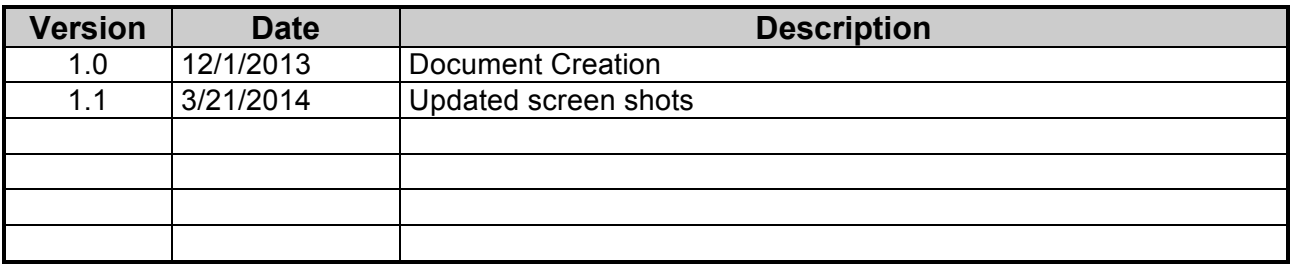

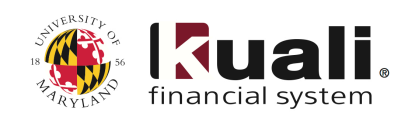

## **Using KFS UPK Online Tutorials**

**Procedure**

The **User Productivity Kit,** also known as **UPK**, is a training tool that allows campus users to learn how to use the **Kuali Financial System**. **UPK** tutorials are available 24/7 and allow you to customize your learning by providing easy to use online tutorials.

All of the information covered in **KFS** classes are also covered in the online the tutorials. The online tutorials can be useful before or after training in case you want to get a head start on training or need a quick refresher.

**Note**: While these **UPK** tutorials are helpful training resources these should not be used as a replacement for instructor-led training. **UPK** tutorials were designed to be used as supplements to **KFS** training. We encourage everyone that uses **KFS** to attend instructor-led training.

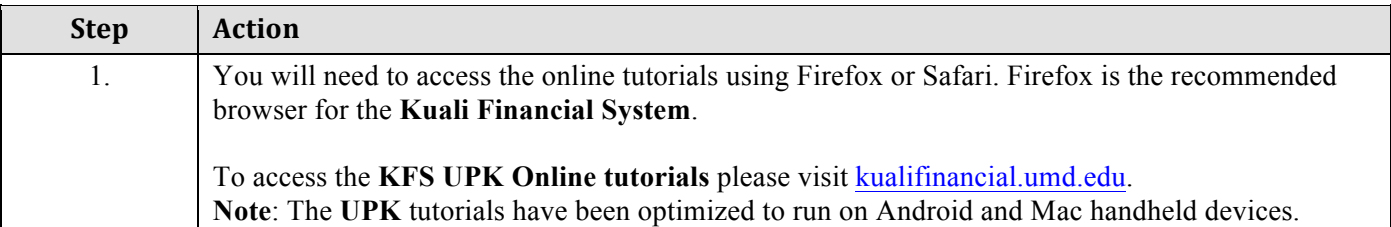

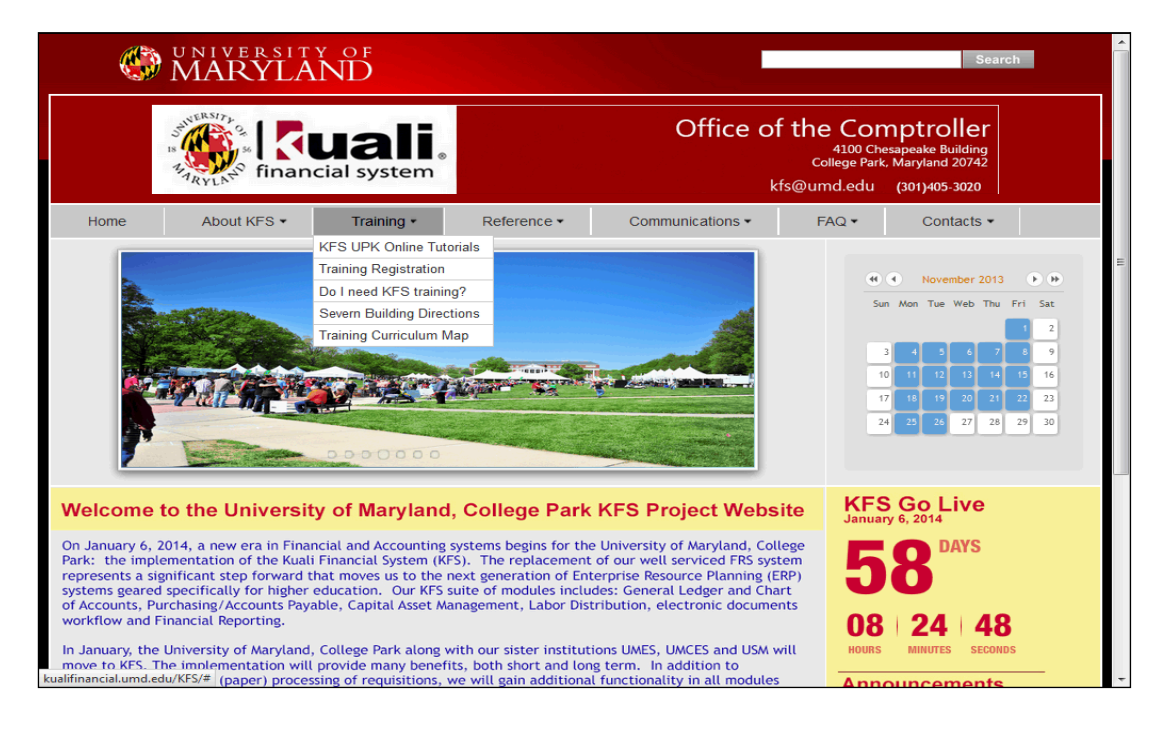

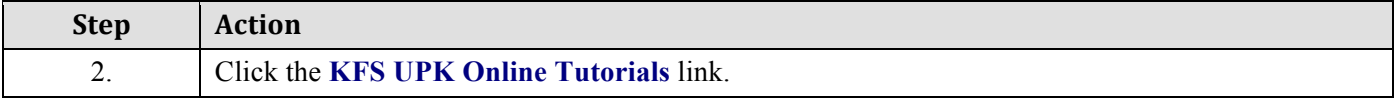

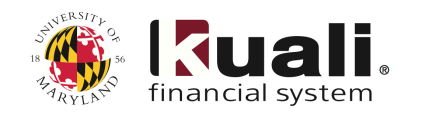

#### iday, November 8, 2013 3:35 PM **OD** UNIVERSITY OF **Central Authentication Service (CAS)** For security reasons, please Log Out and Exit your web browser when you are done accessing<br>services that require authentication! Enter your Directory ID and Password The Division IT will never ask you to put your password into an email message, but  $Directory ID:$ scammers will. Do not share your password with others! Password: To find out your Directory ID, go to the **Identity Verification** page.<br>To set your Directory password, use the **Password Change** page.  $\Box$  Warn me before logging me into other sites. LOGIN | clear ing trouble? Please contact the IT Help Desk at 301.405.1500 NOTICE: Unauthorized access to this computer is in violation of Md. Annotated Code, Criminal Law Article §§ 8-606 and 7-302 and the Computer Fraud<br>and Abuse Art. 18 U.S.C. §§ 1030 et seq. The University may monitor use of Copyright © 2005 - 2010 Jasig, Inc. All rights reserved.<br>Powered by <u>Jasig Central Authentication Service 3.4.11</u>

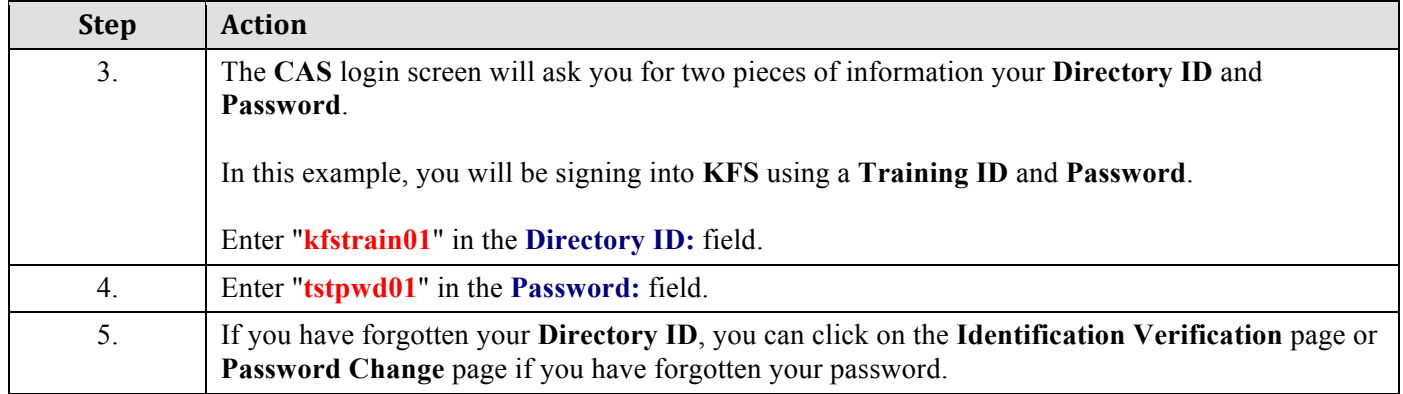

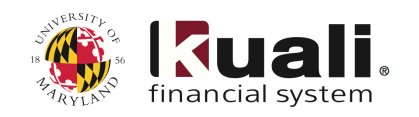

### **CONDUNIVERSITY OF**

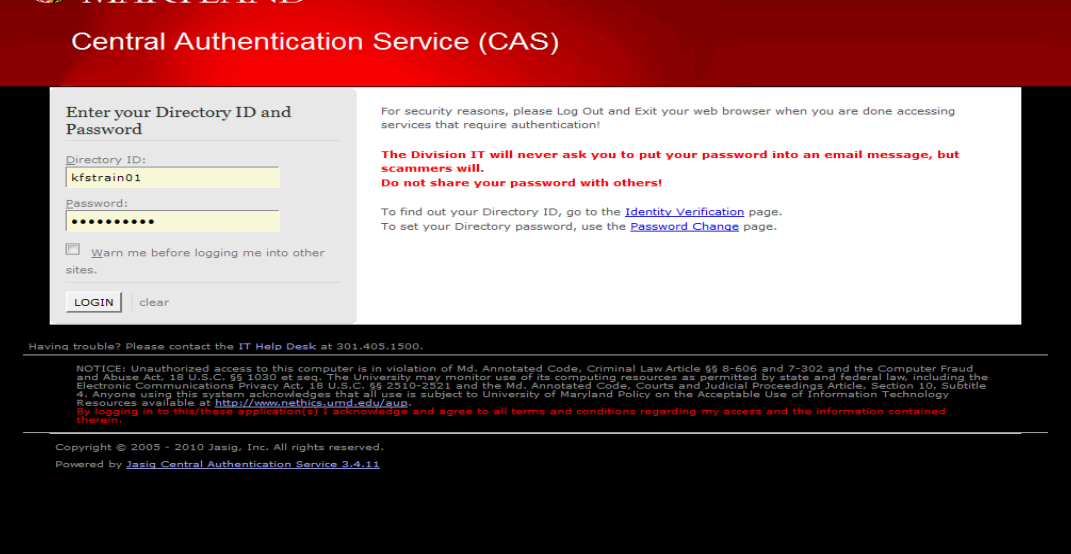

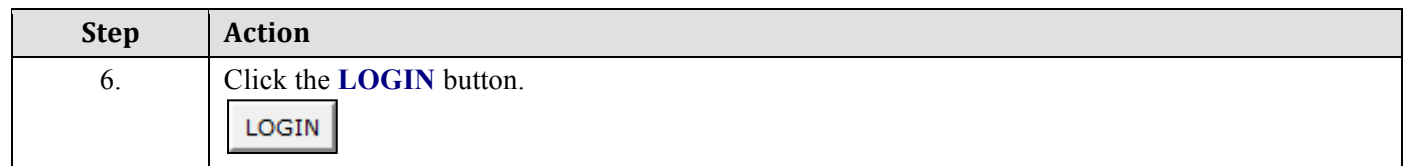

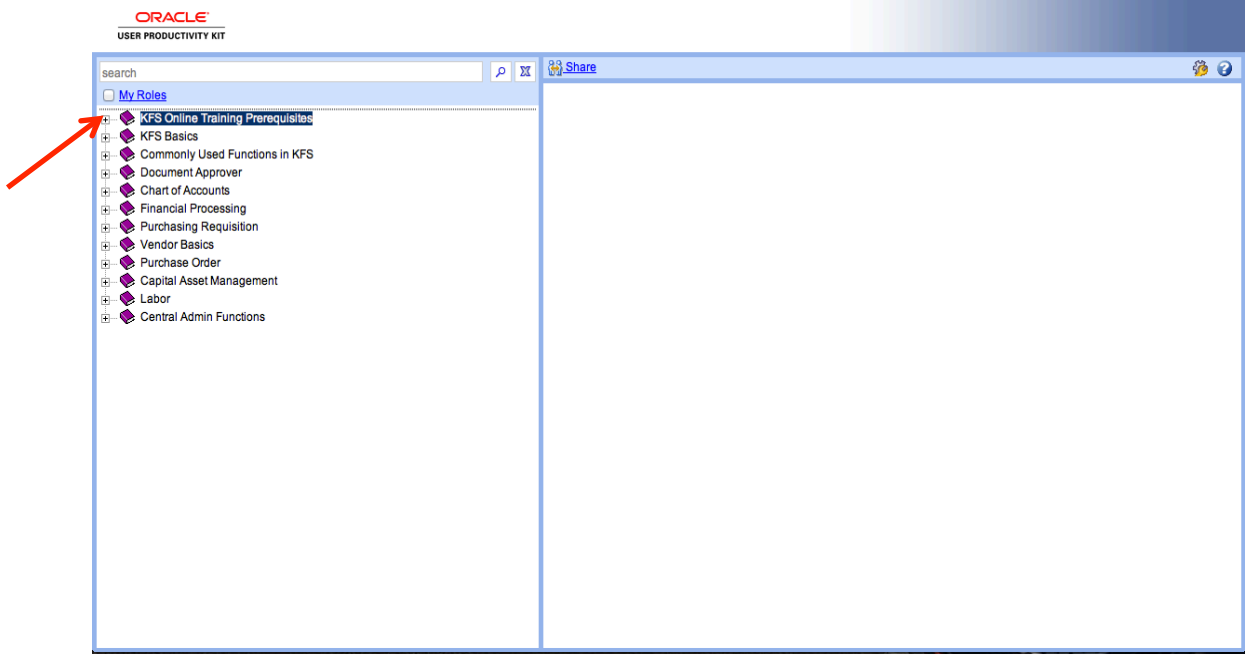

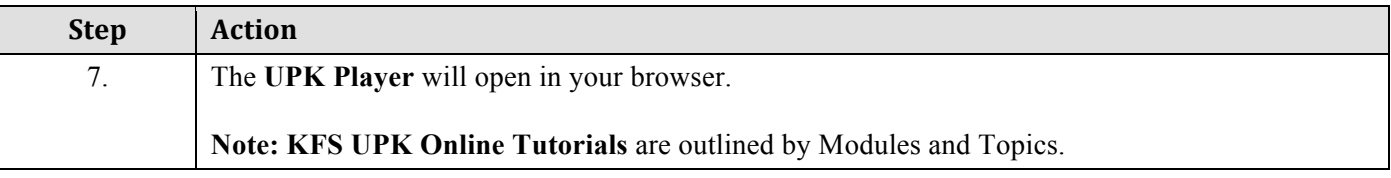

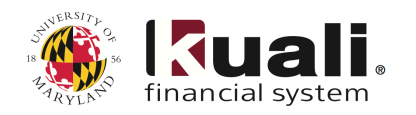

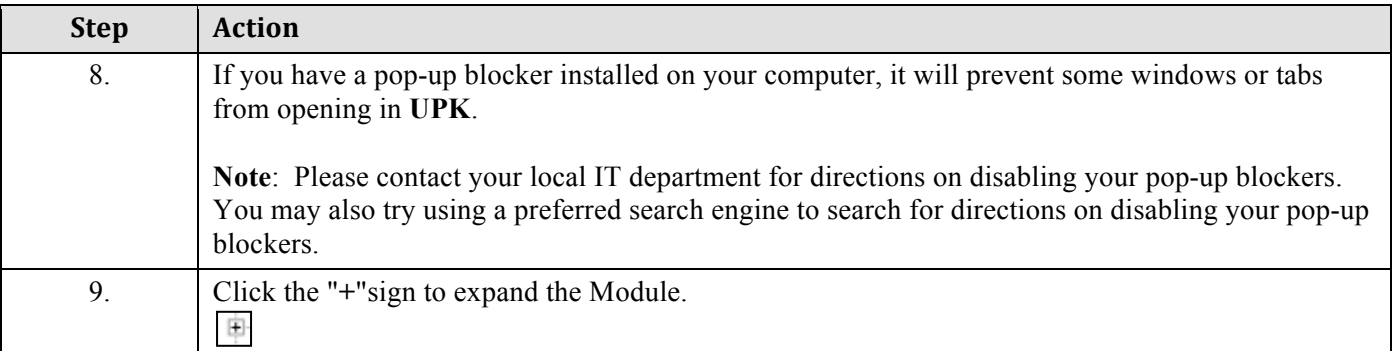

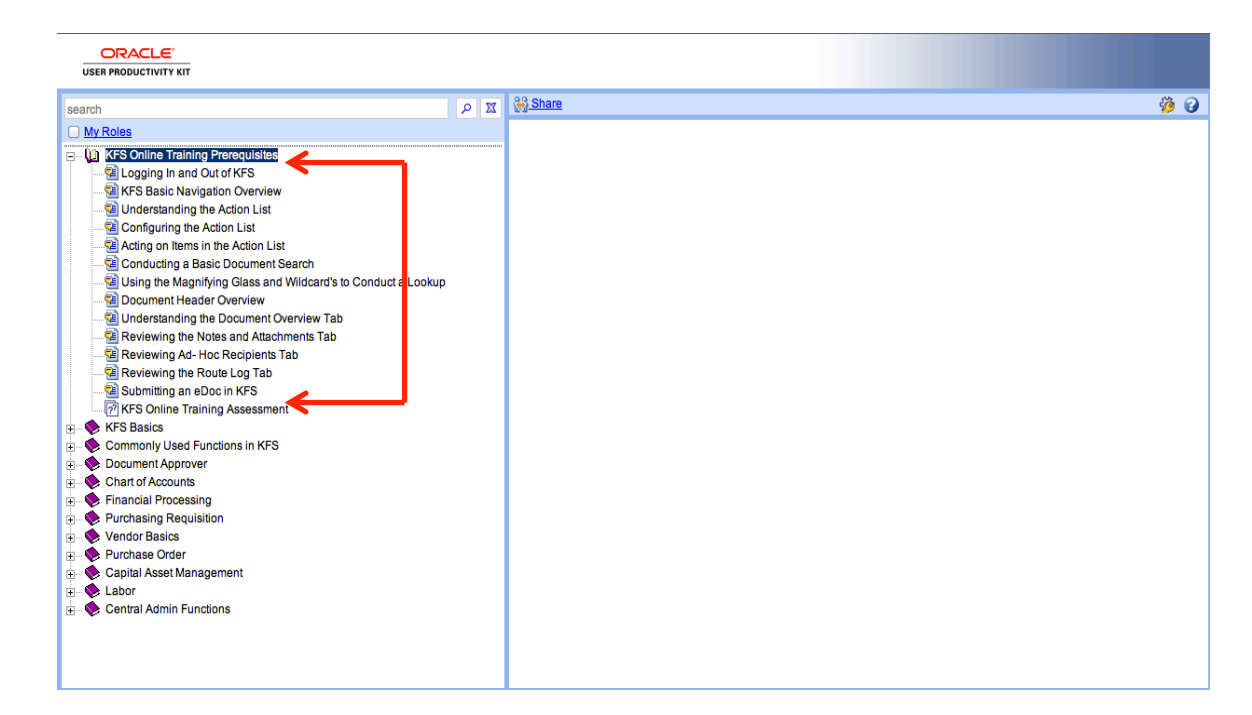

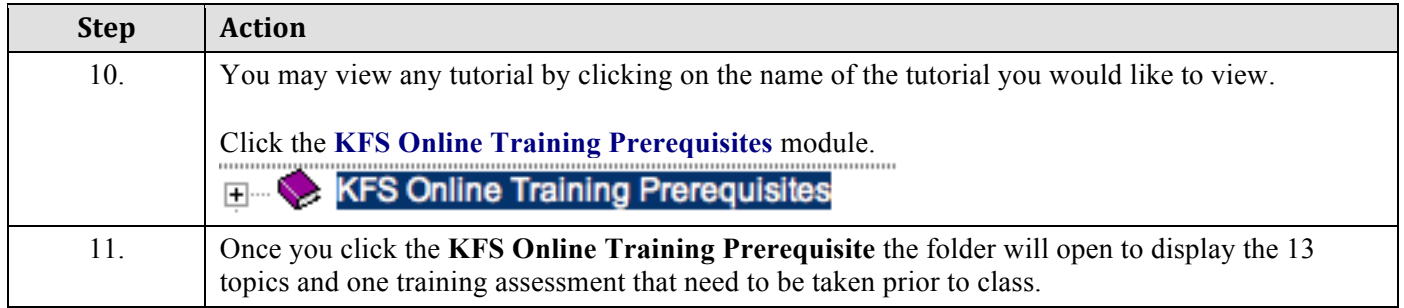

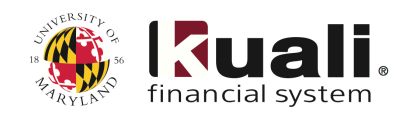

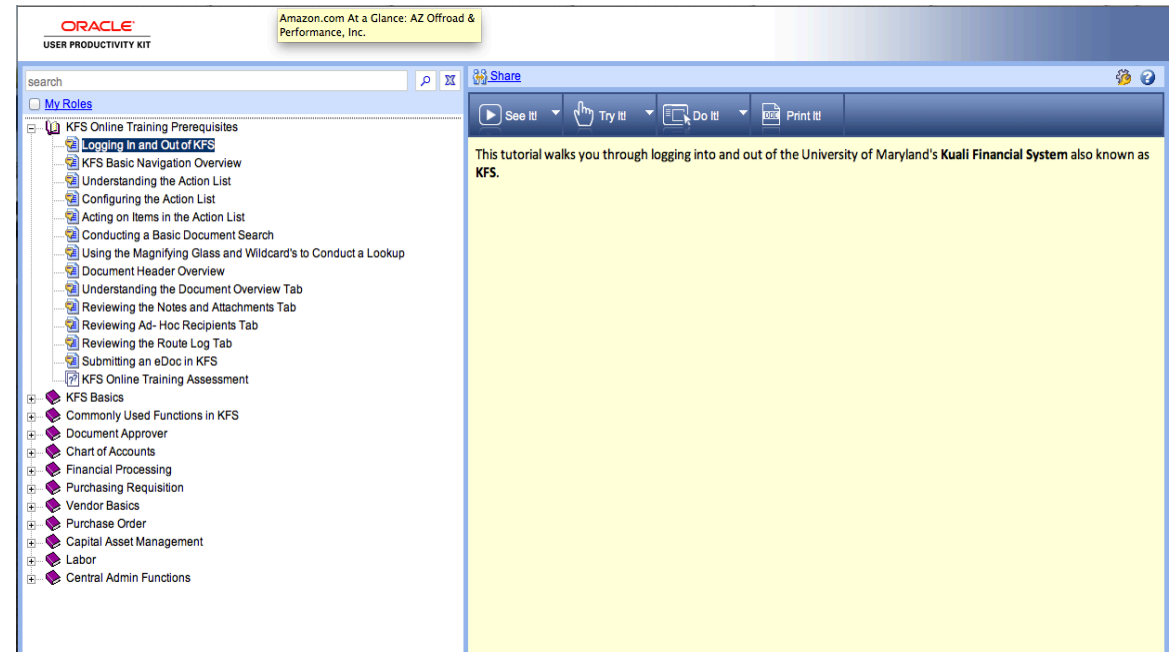

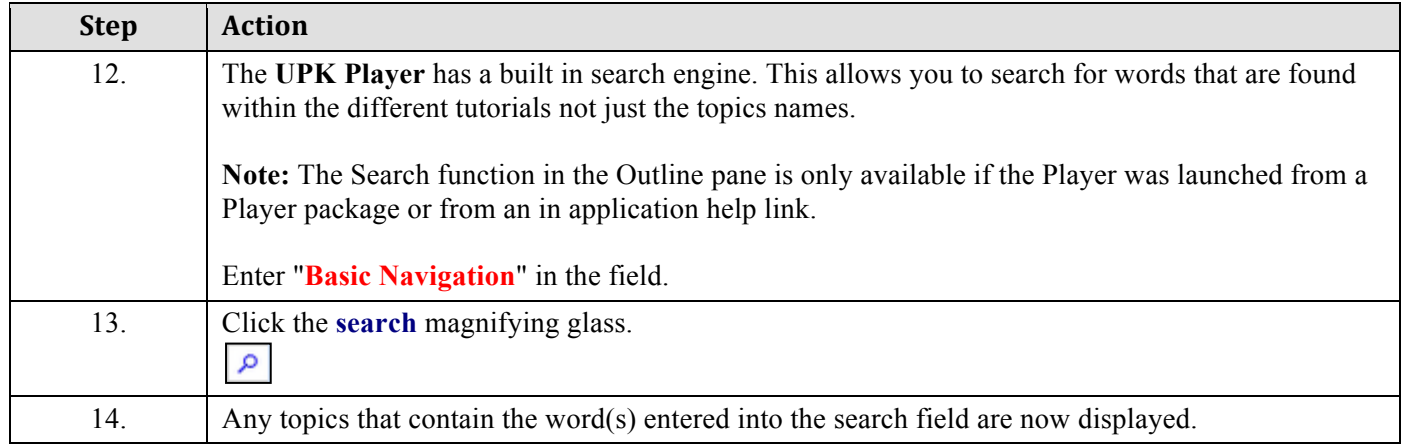

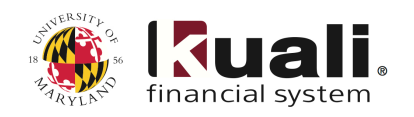

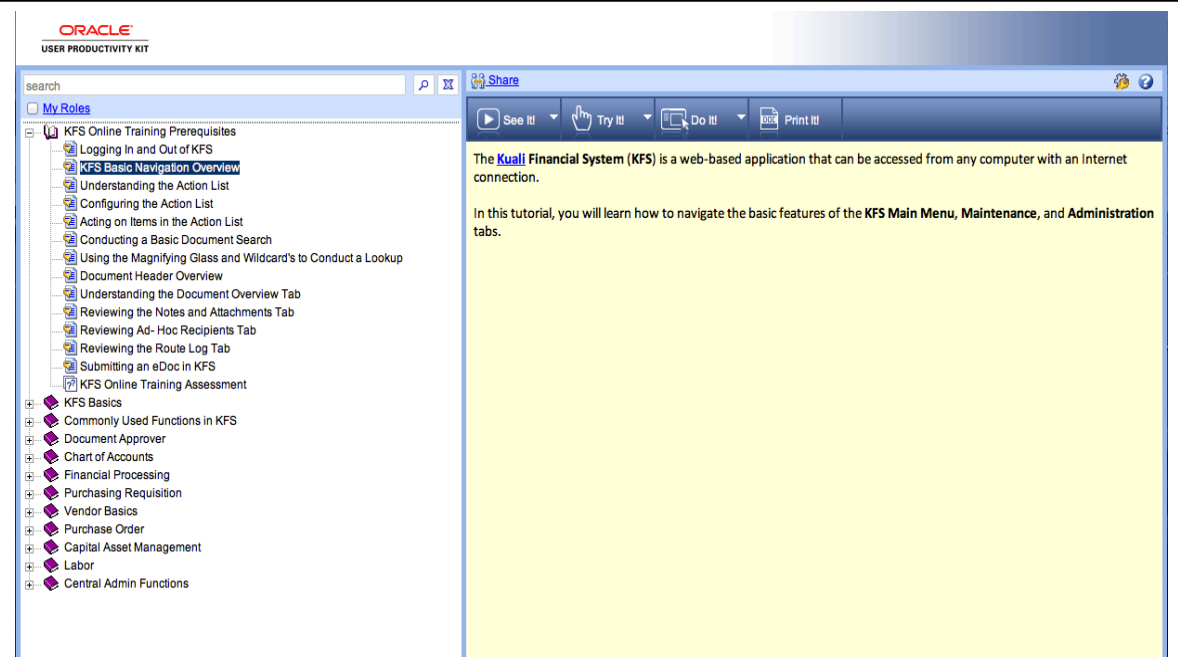

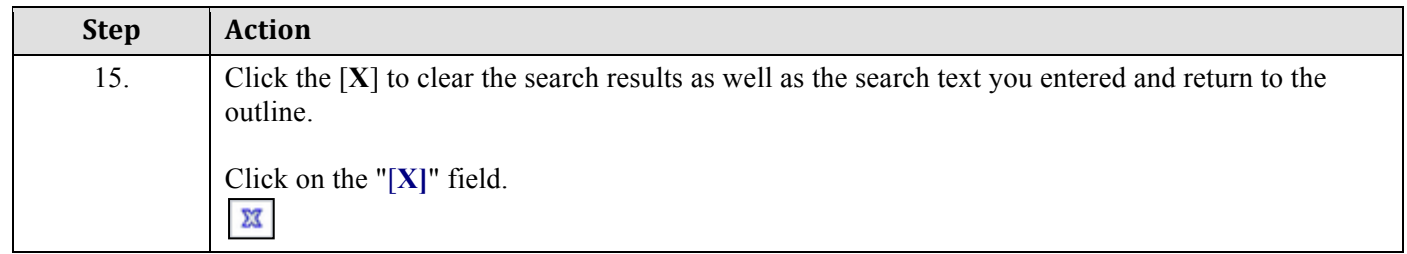

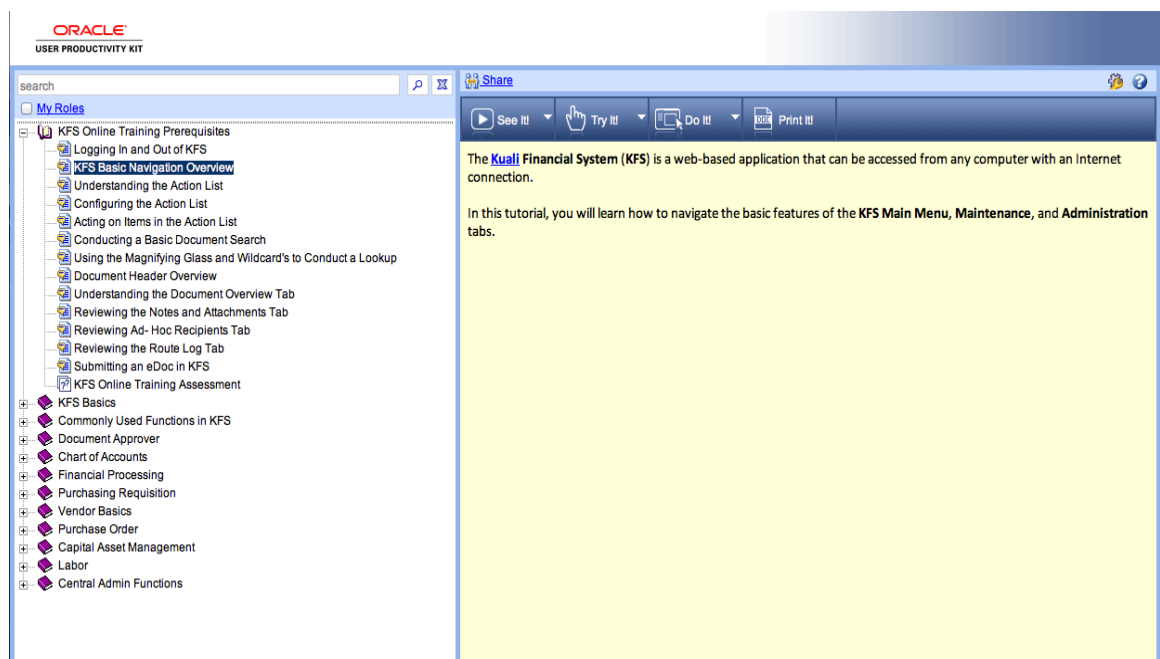

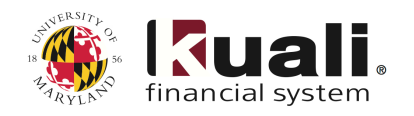

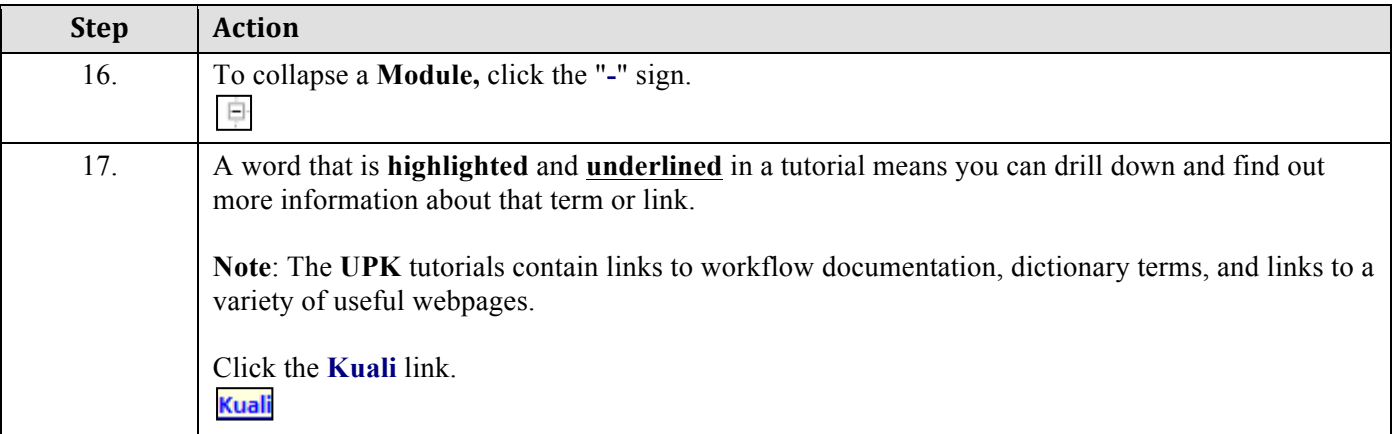

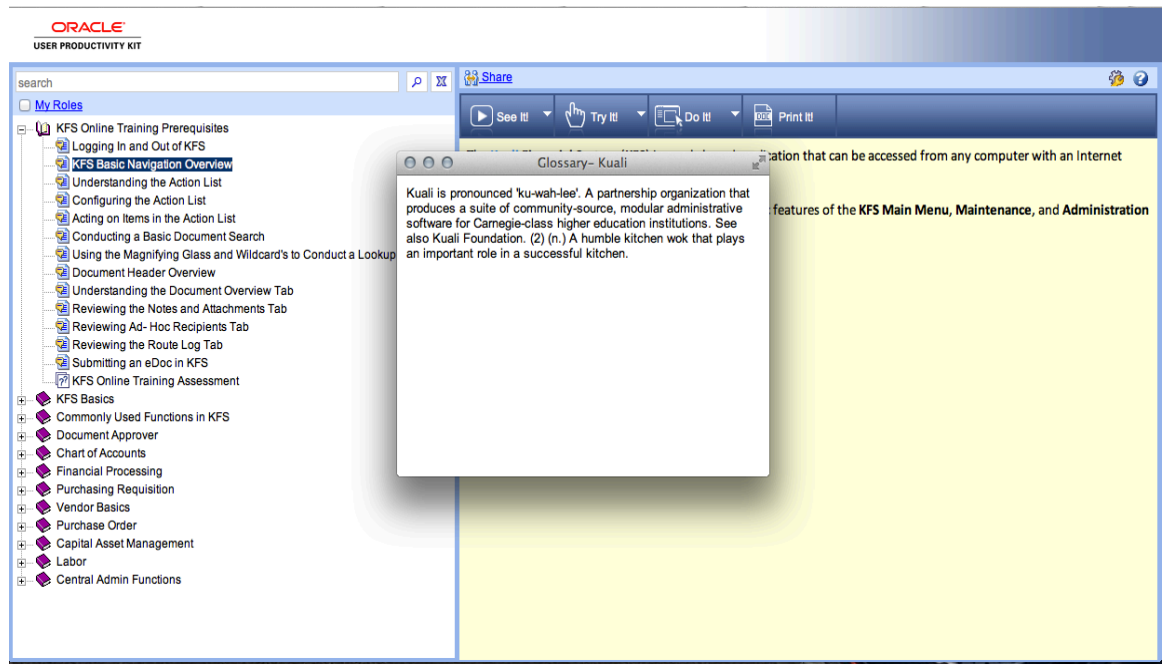

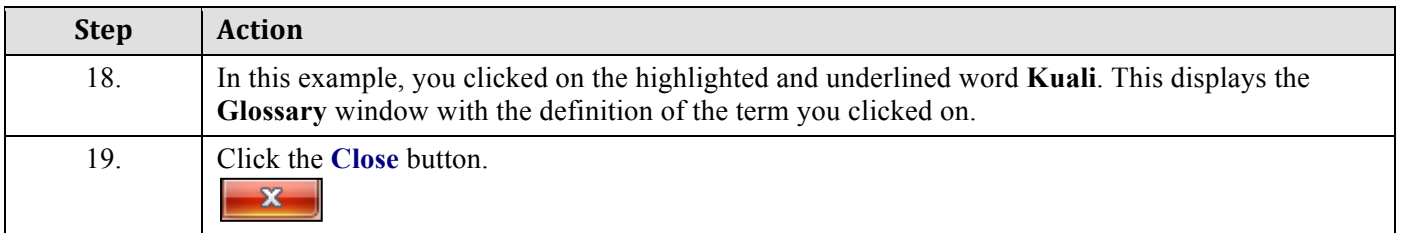

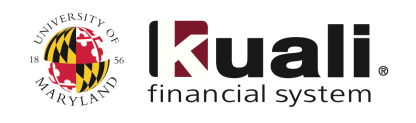

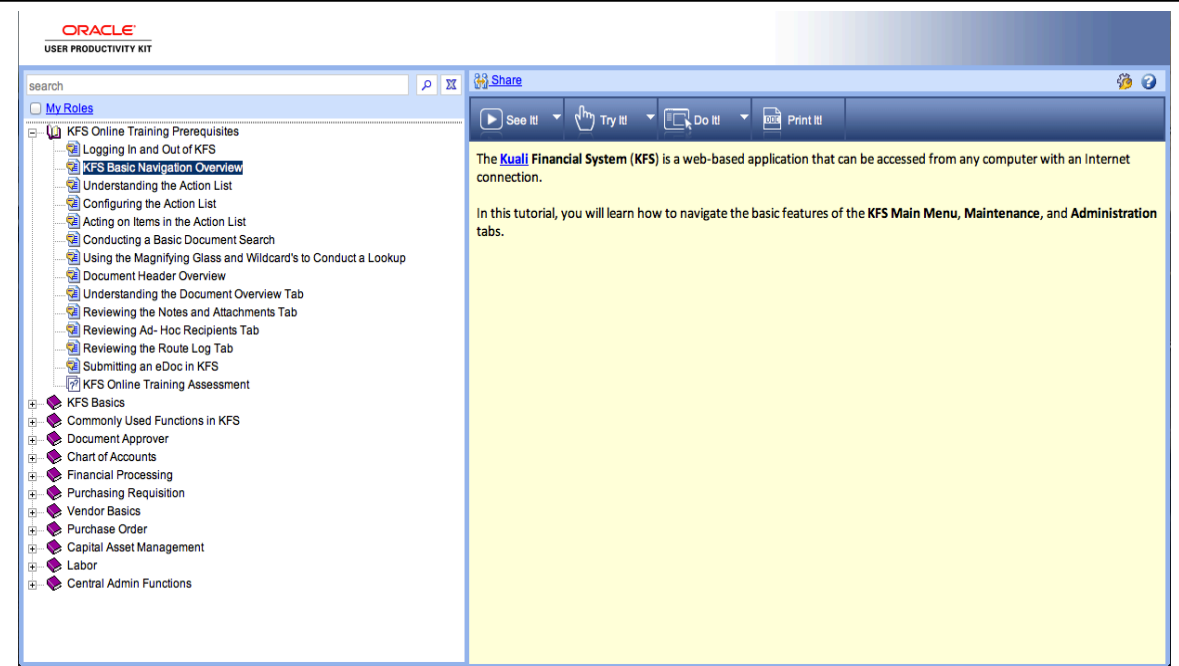

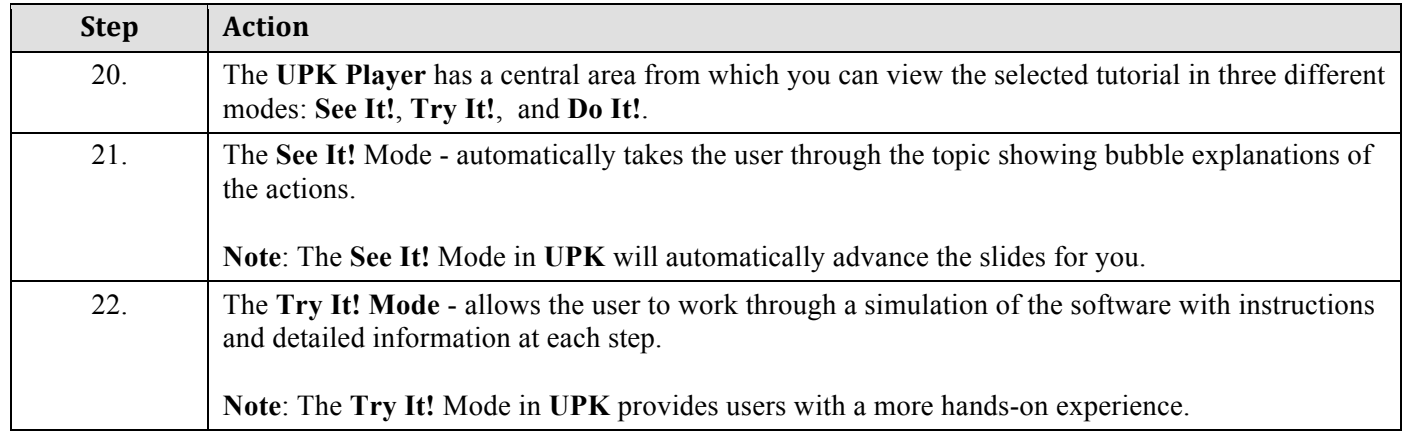

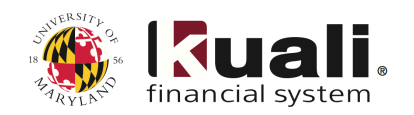

÷.

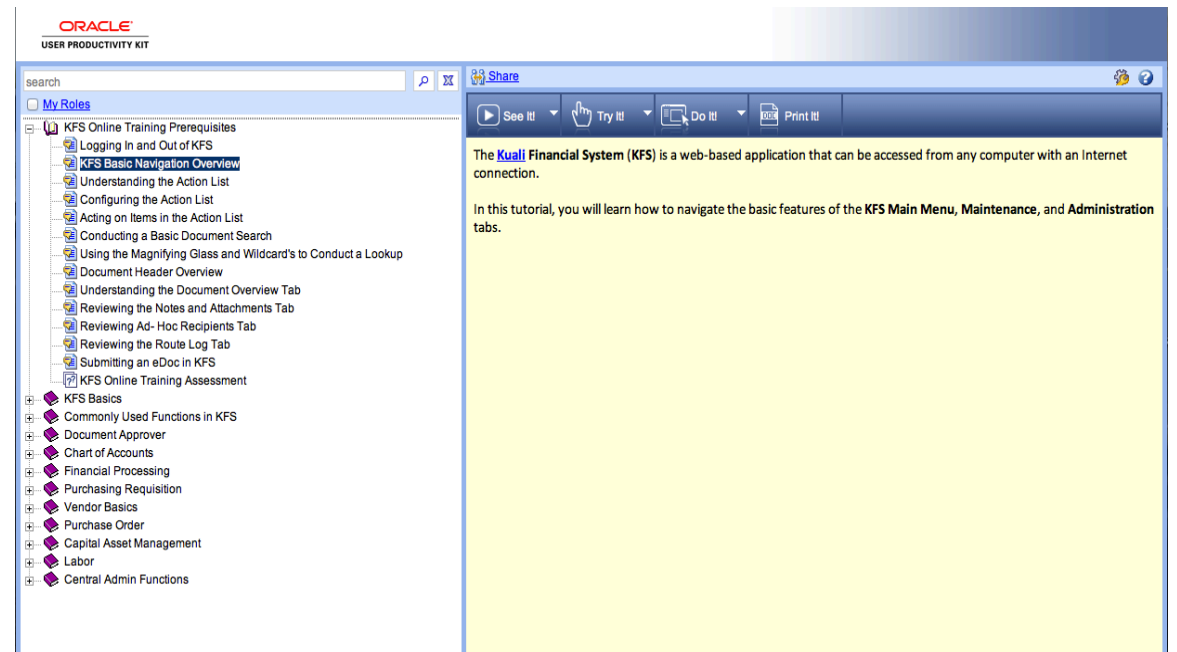

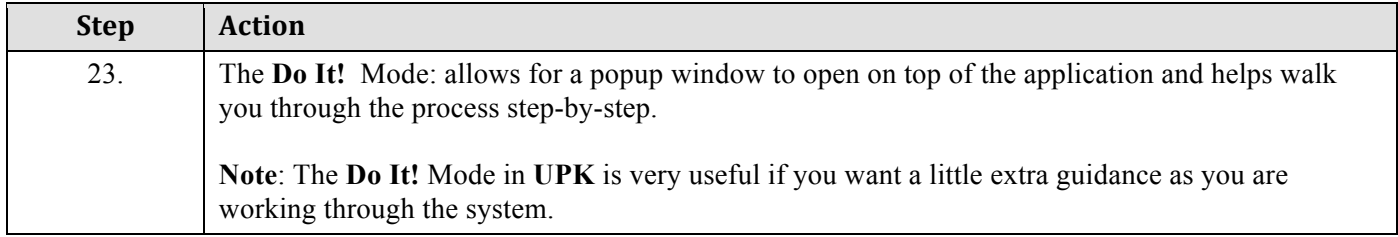

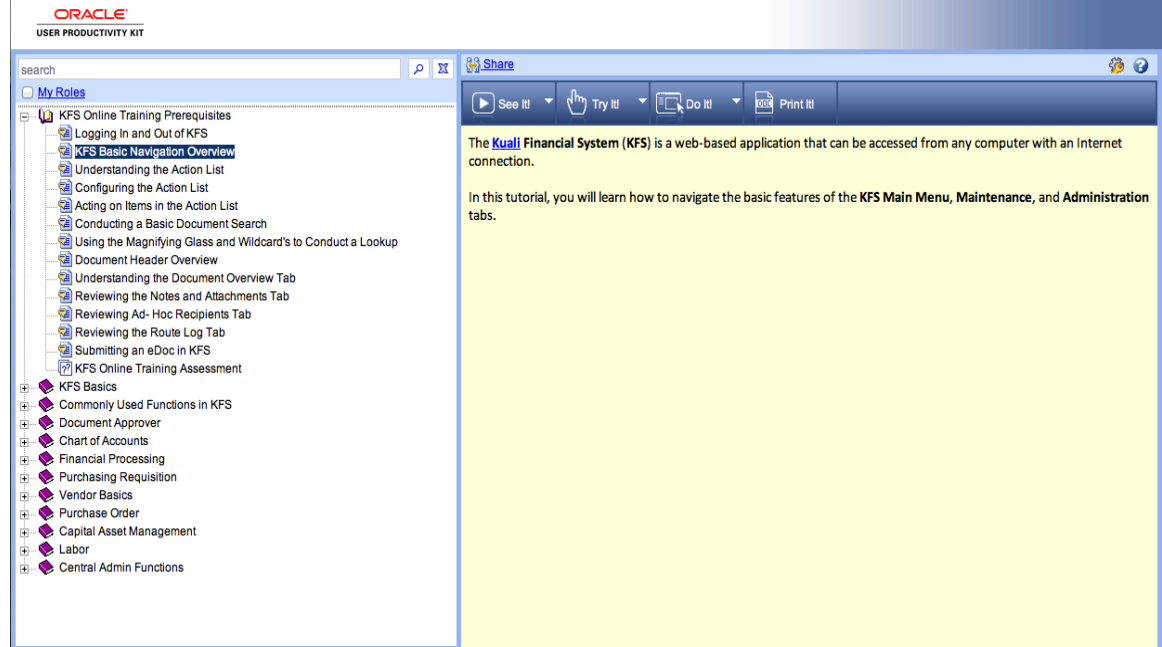

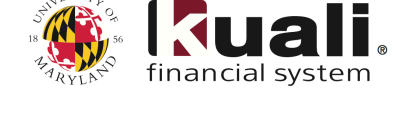

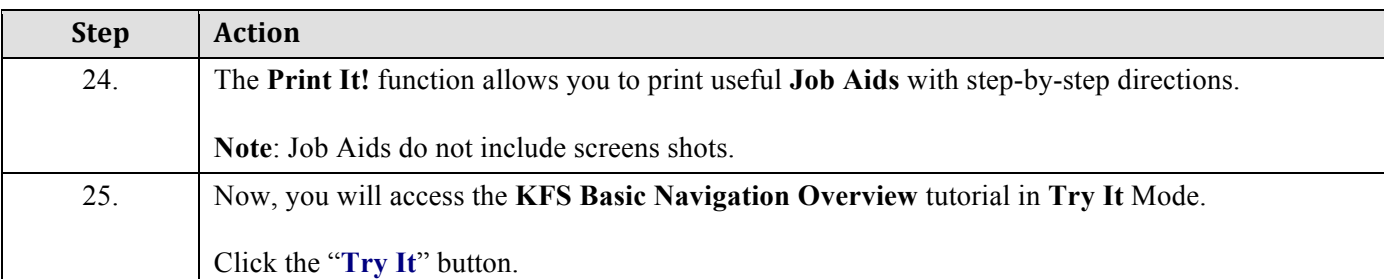

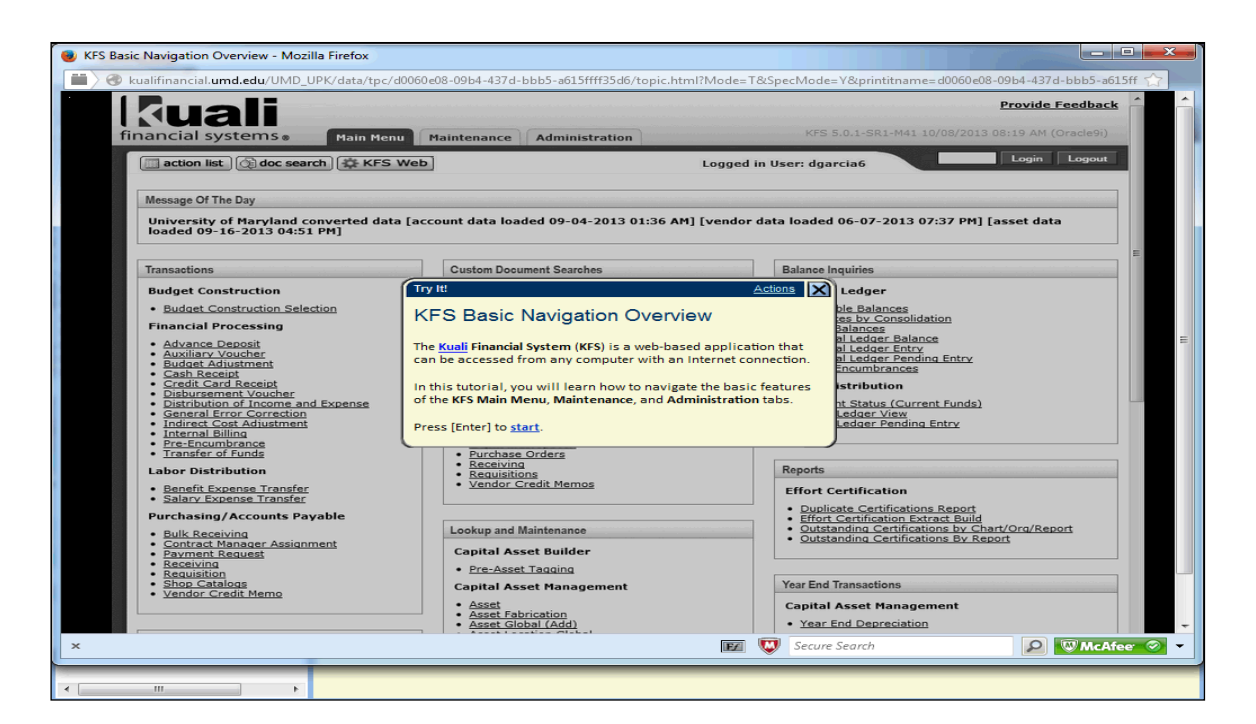

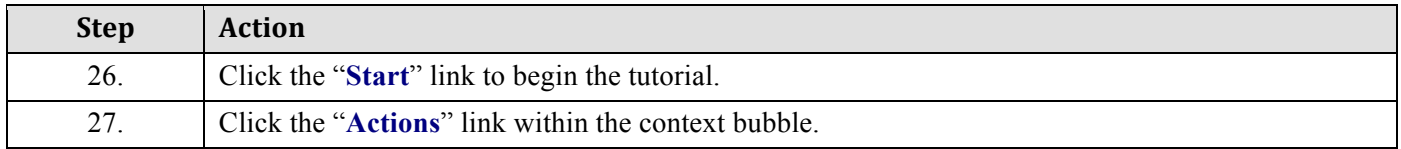

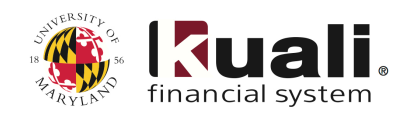

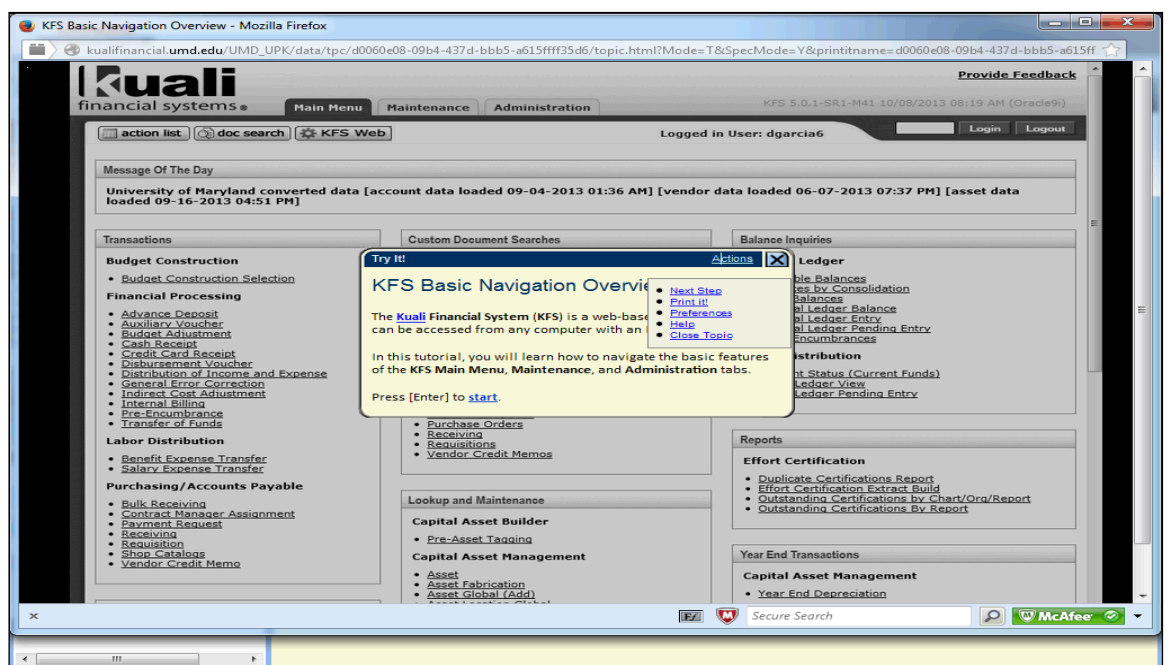

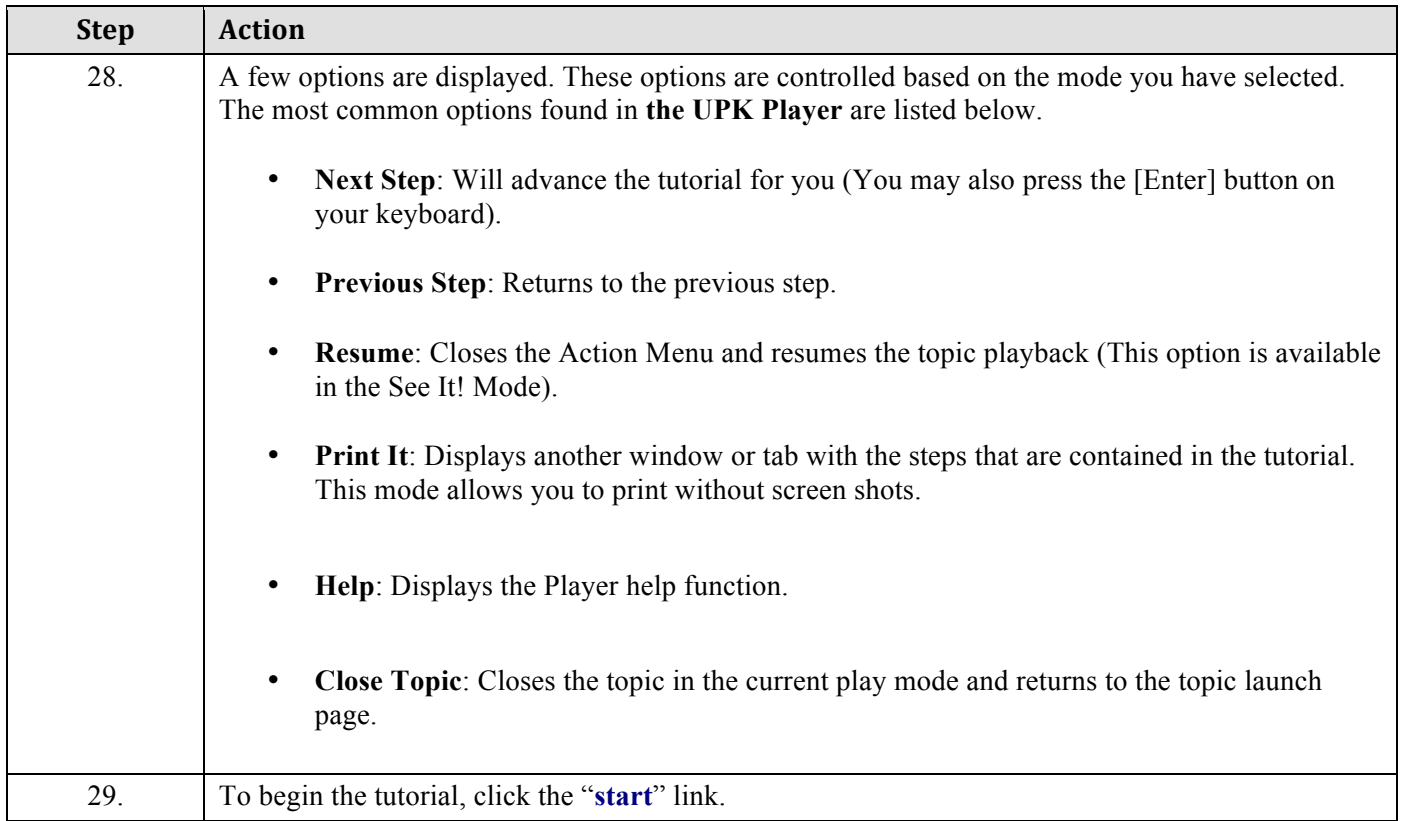

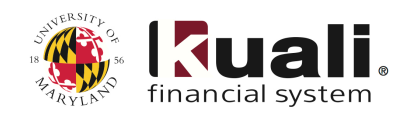

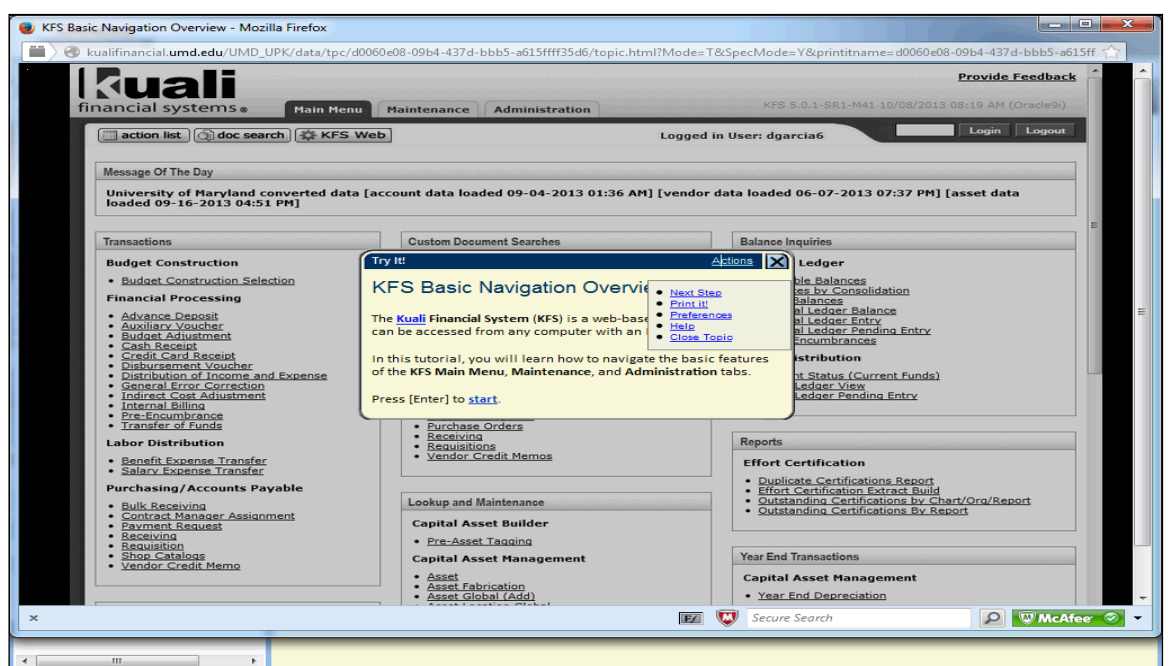

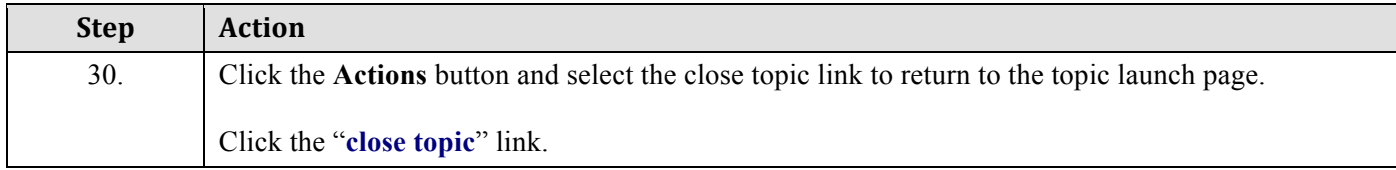

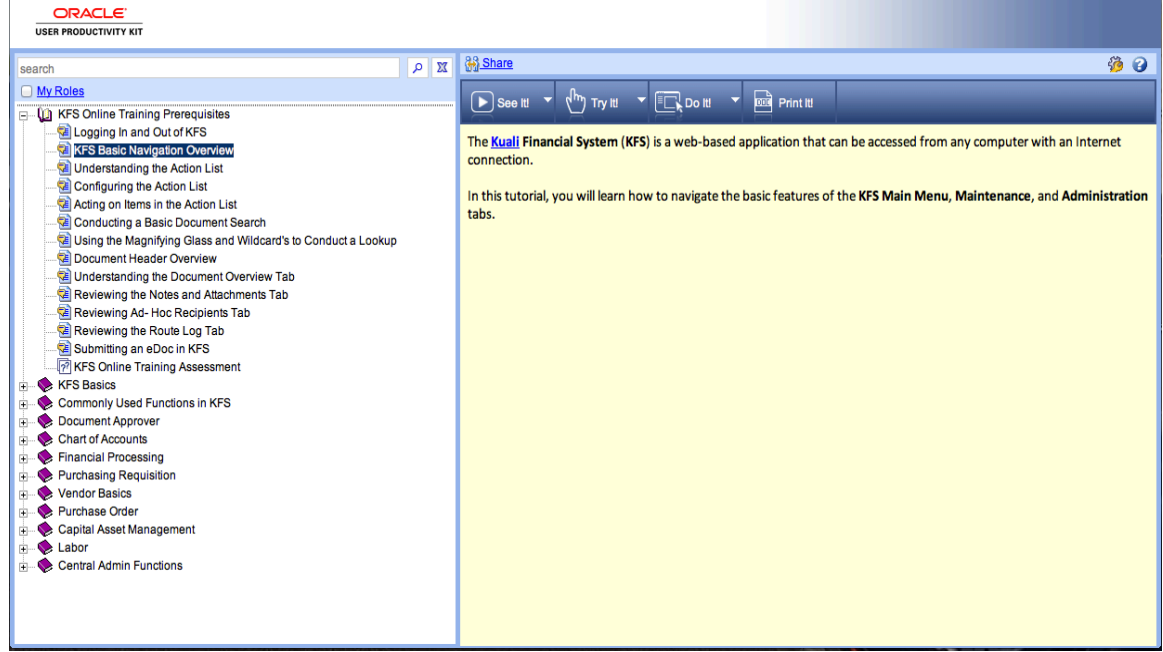

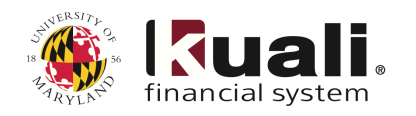

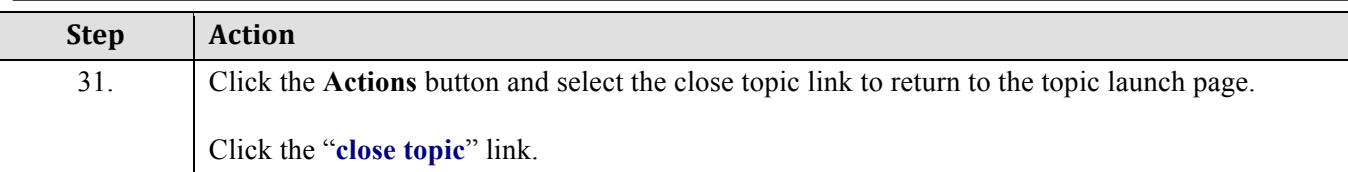

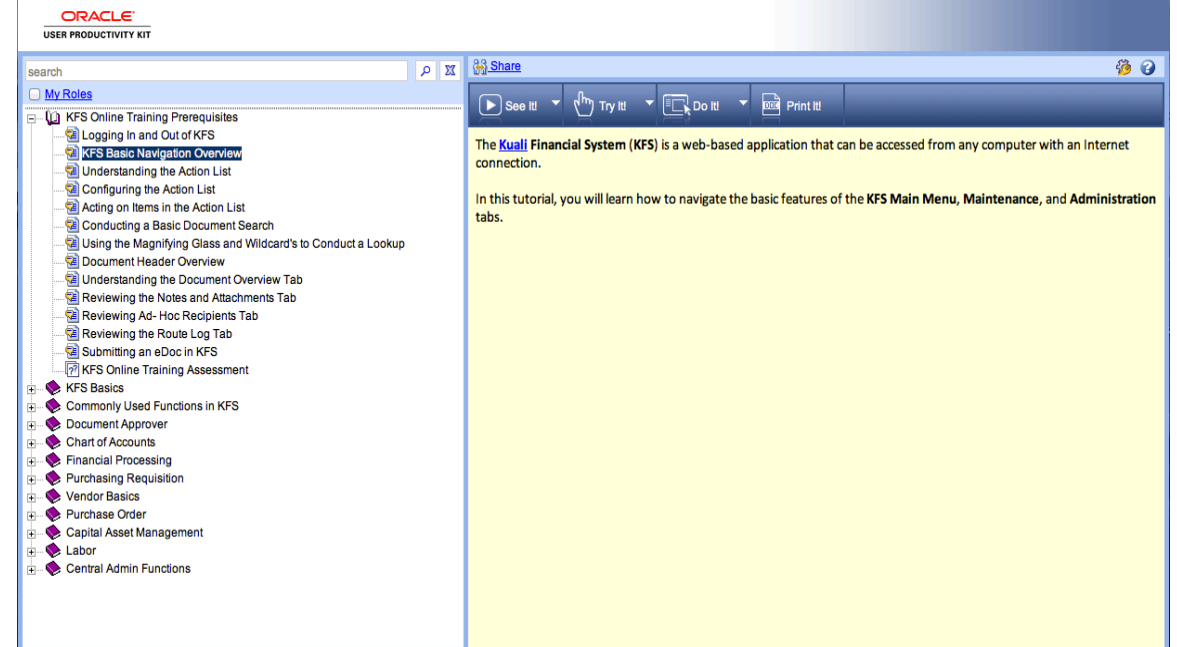

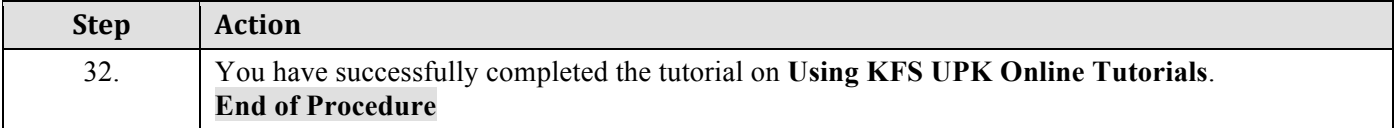